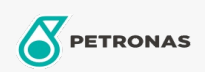

## Minyak Pemampat Udara

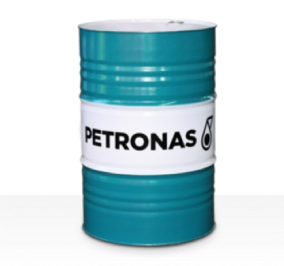

## PETRONAS Compressor A SYN PAO

## Rangkaian:

Penerangan Panjang: PETRONAS Compressor A SYN PAO Series ialah minyak pemampat udara berprestasi tinggi yang dibangunkan khas sehingga selama 8,000 jam hayat minyak dalam perkhidmatan, walaupun semasa beroperasi pada suhu pelepasan maksimum sehingga 120°C.

**A** Lembaran data keselamatan

Kelikatan: 32

Spesifikasi Industri: ISO 6743-3:DAB and DAJ

Sektor (s): Simen, Pembuatan Umum, Kertas & Pulpa, Penjanaan Kuasa (arang), Penjanaan Kuasa (nuklear), Jalan Kereta Api, Gula, Perlombongan Permukaan, Perlombongan Bawah Tanah, Pembinaan